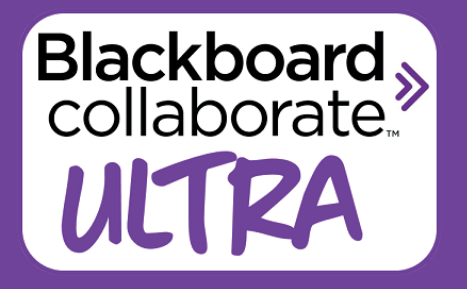

**WESTERN SYDNEY UNIVERSITY** 

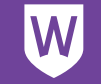

# **Blackboard Collaborate Ultra features**

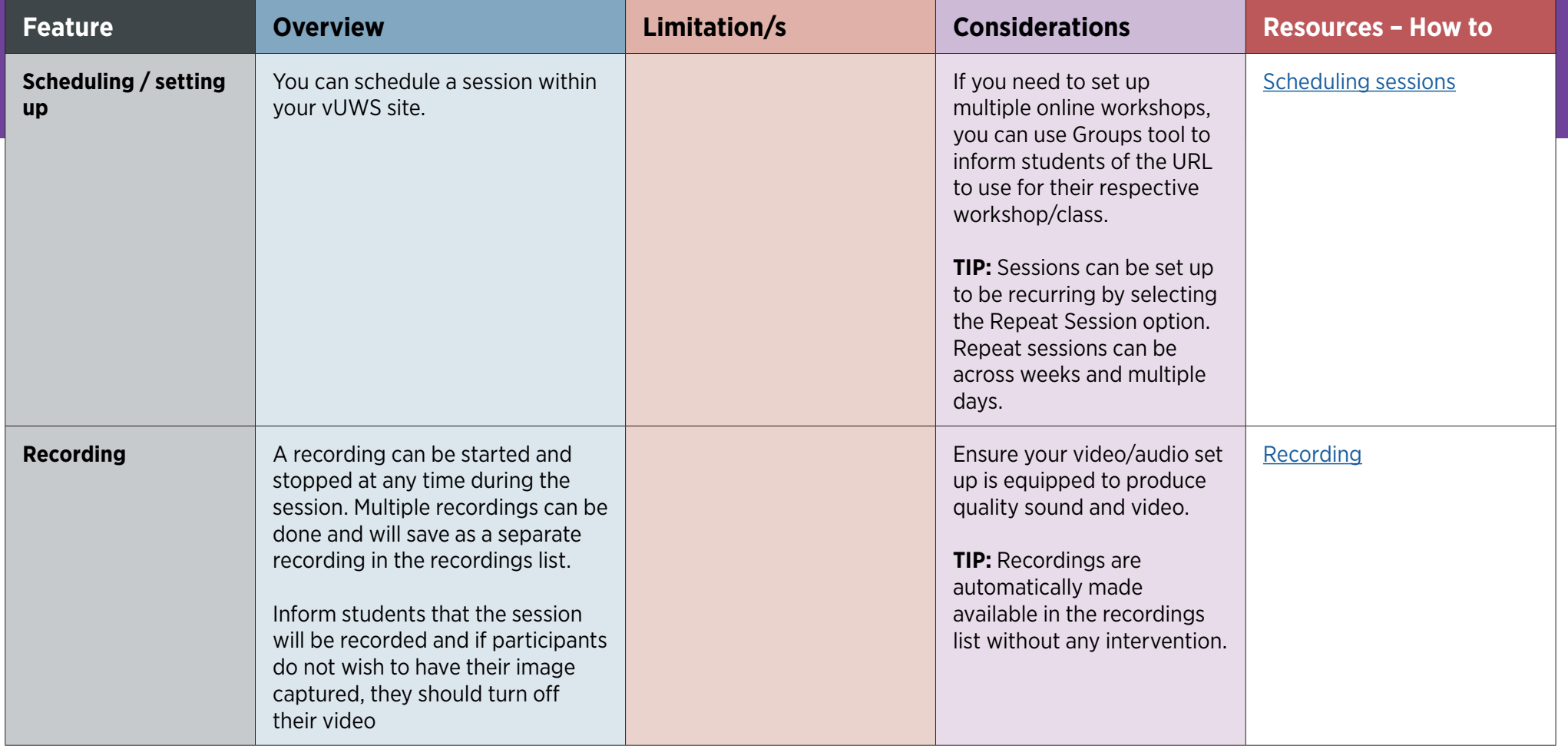

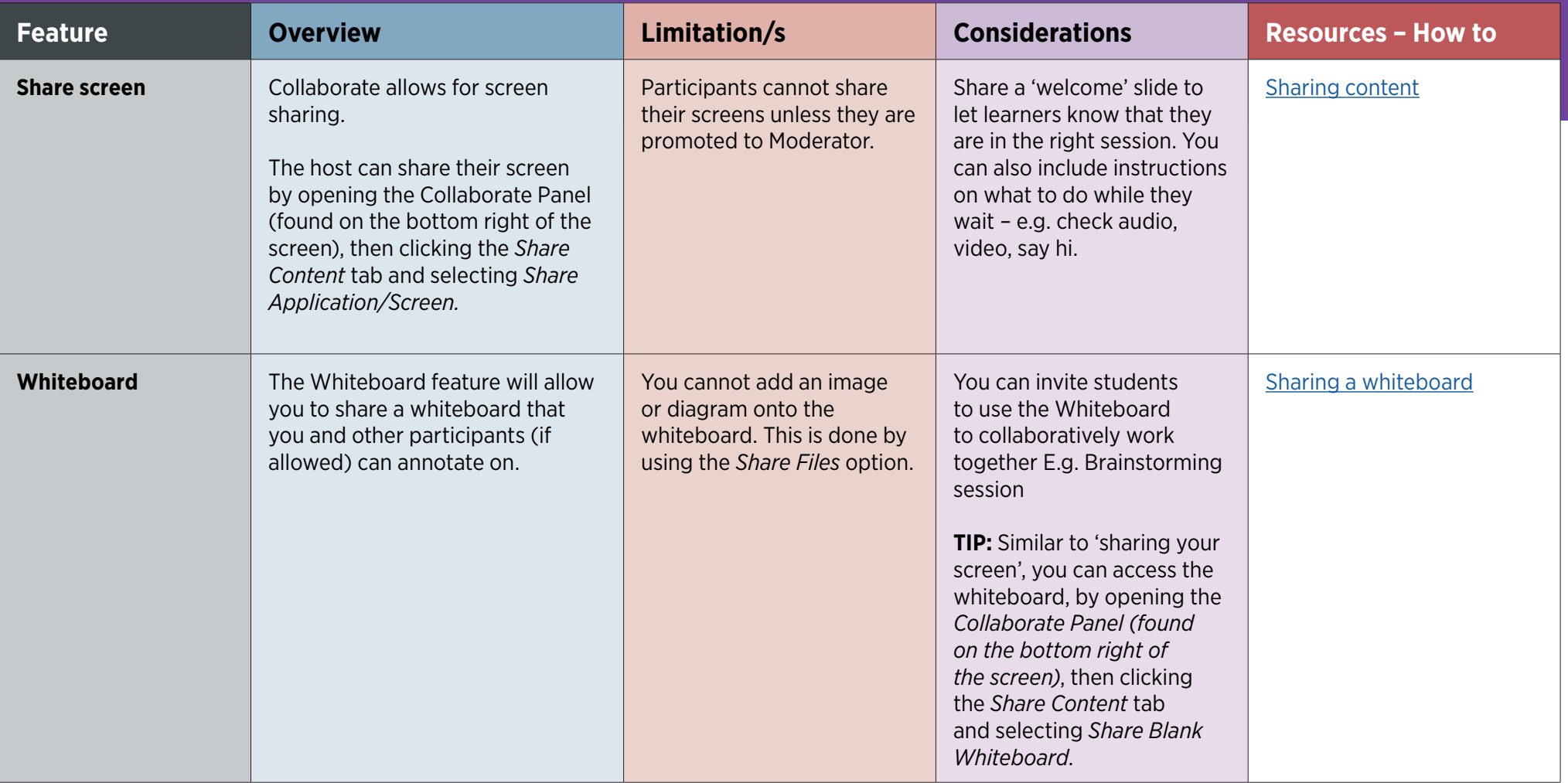

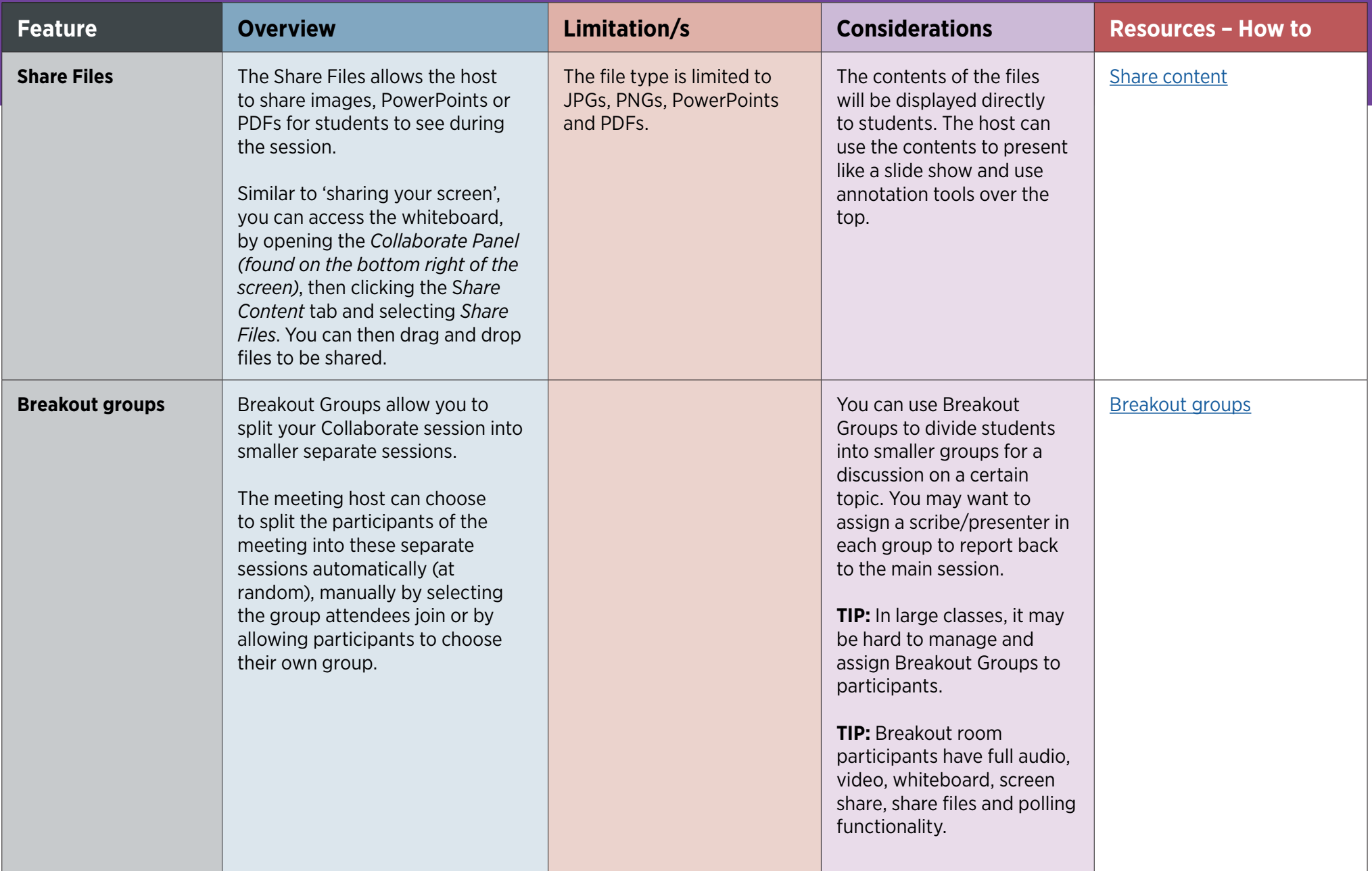

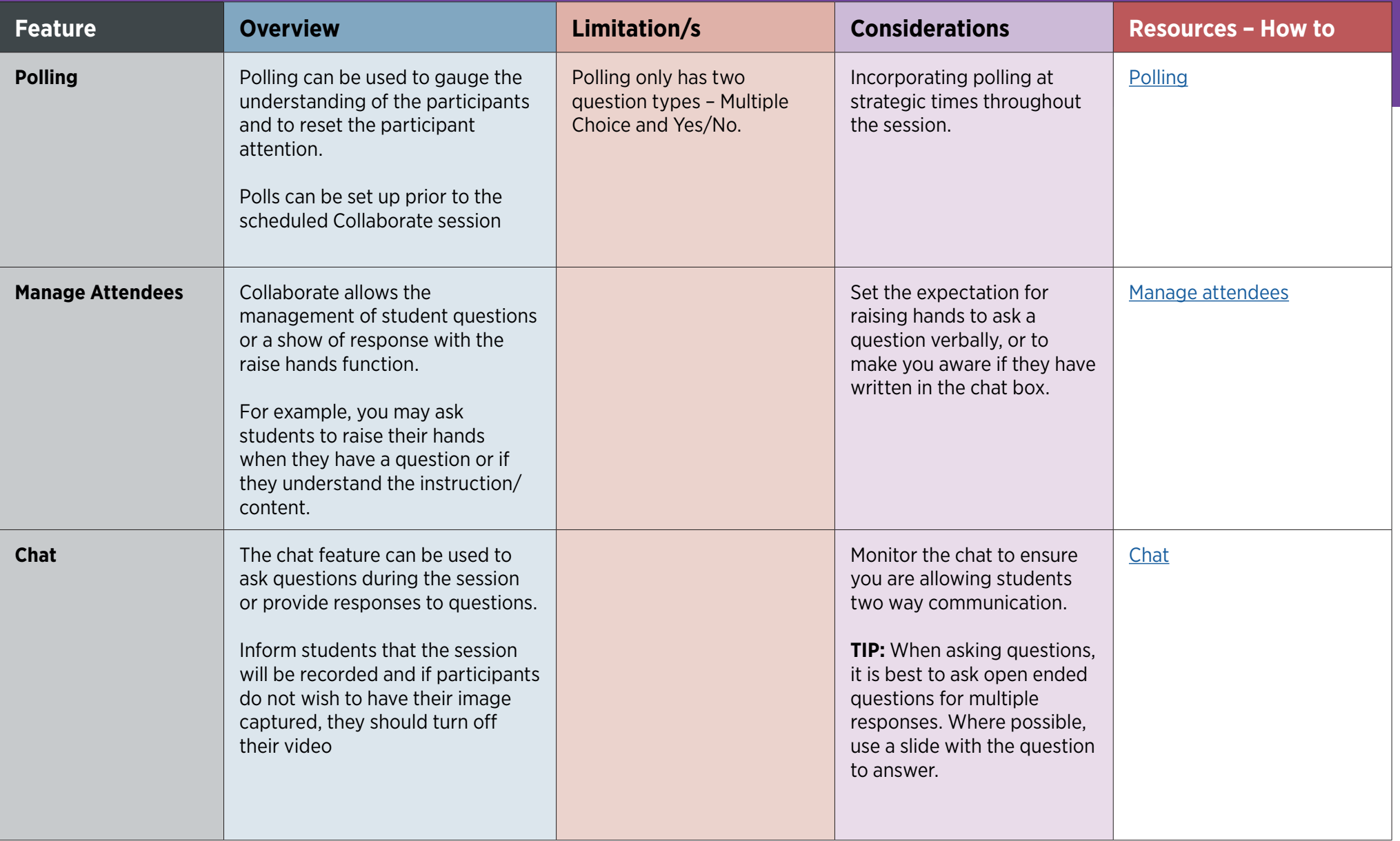

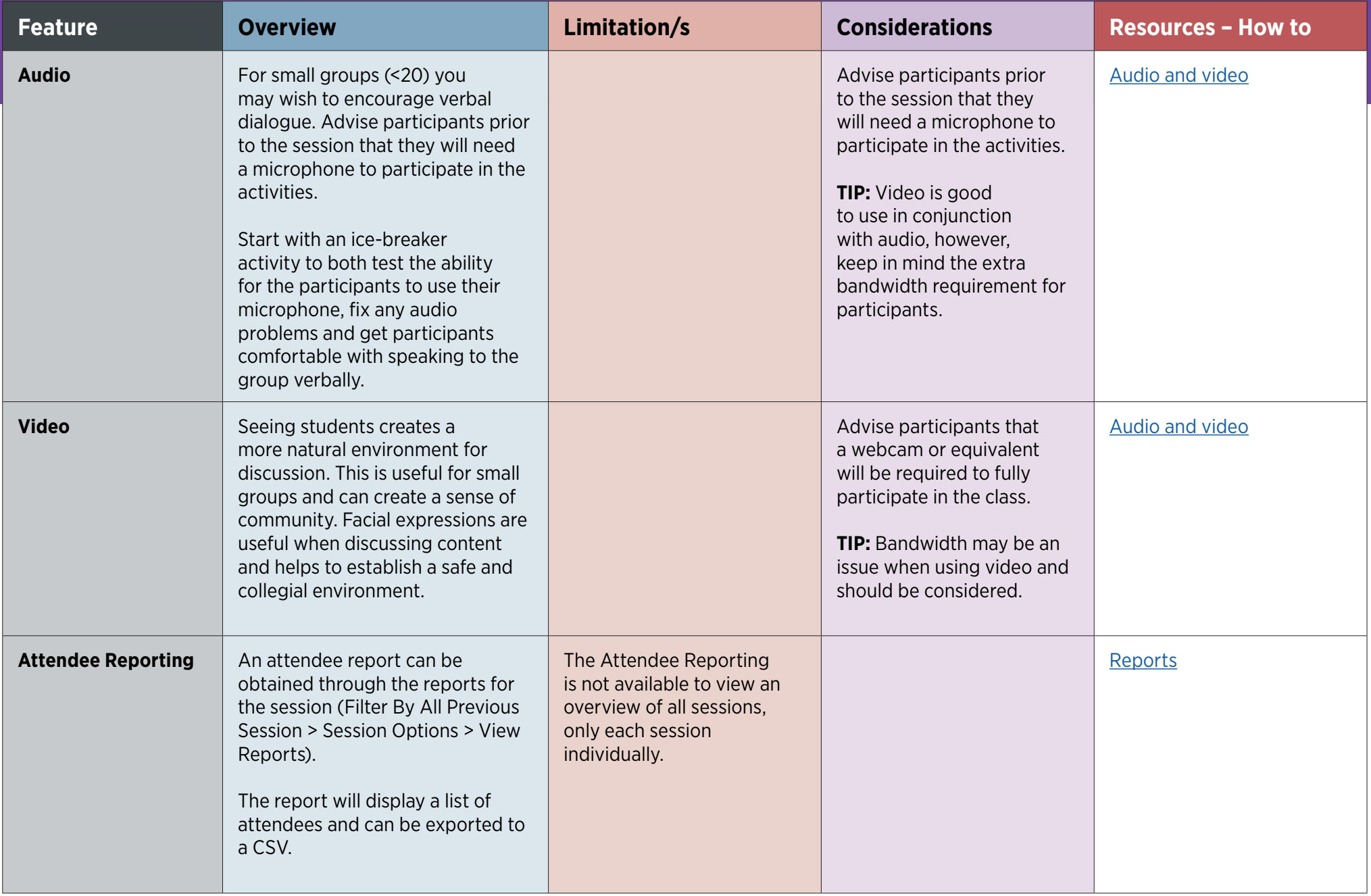